## Invulinstructie CSV-bestand voor deelnemers

Download het door RVO beschikbaar gestelde CSV-bestand. Open het bestand in Excel en vul het als volgt in:

**Kolom A:** De naam van de woningeigenaar

U vult hier de naam in van de eigenaar van de woning. Het is niet voldoende om de naam van de vereniging in te vullen.

**Kolom B:** Het KVK-nummer van de deelnemer U vult hier 8 cijfers in. Heeft u geen KVK-nummer dan geeft u dit aan met een 0.

**Kolom C:** De postcodecijfers en letters U vult in 1234 AA (voorbeeld);

**Kolom D:** Het huisnummer zonder toevoeging

**Kolom E:** Een eventuele toevoeging op het huisnummer

**Kolom F:** Of de woning een koop-of huurwoning betreft U vult in "koop" of "huur".

Nadat u het bestand in zijn geheel heeft ingevuld, slaat u het op als .csv-bestand om het vervolgens bij uw aanvraag te kunnen uploaden.

Onderstaande tabel is een voorbeeld.

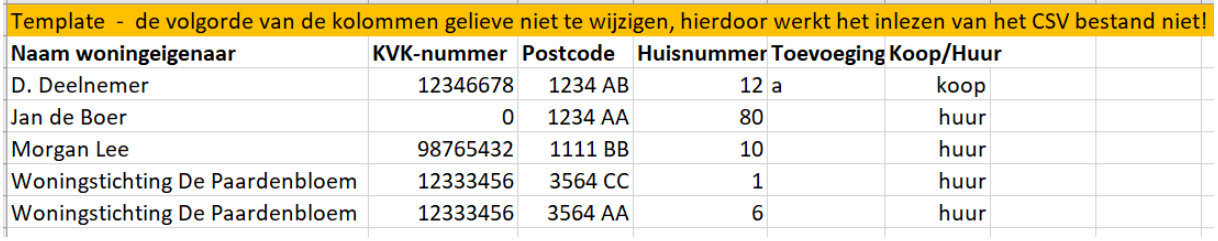